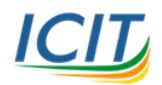

## **แบบบันทึกขอด าเนินการกับข้อมูล**

**ระบบงบประมาณ พัสดุ การเงิน และบัญชีกองทุนโดยเกณฑ์พึงรับ-พึงจ่าย ลักษณะ 3 มิติ**

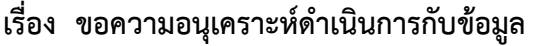

## เรียน ผู้อำนวยการสำนักคอมพิวเตอร์และเทคโนโลยีสารสนเทศ

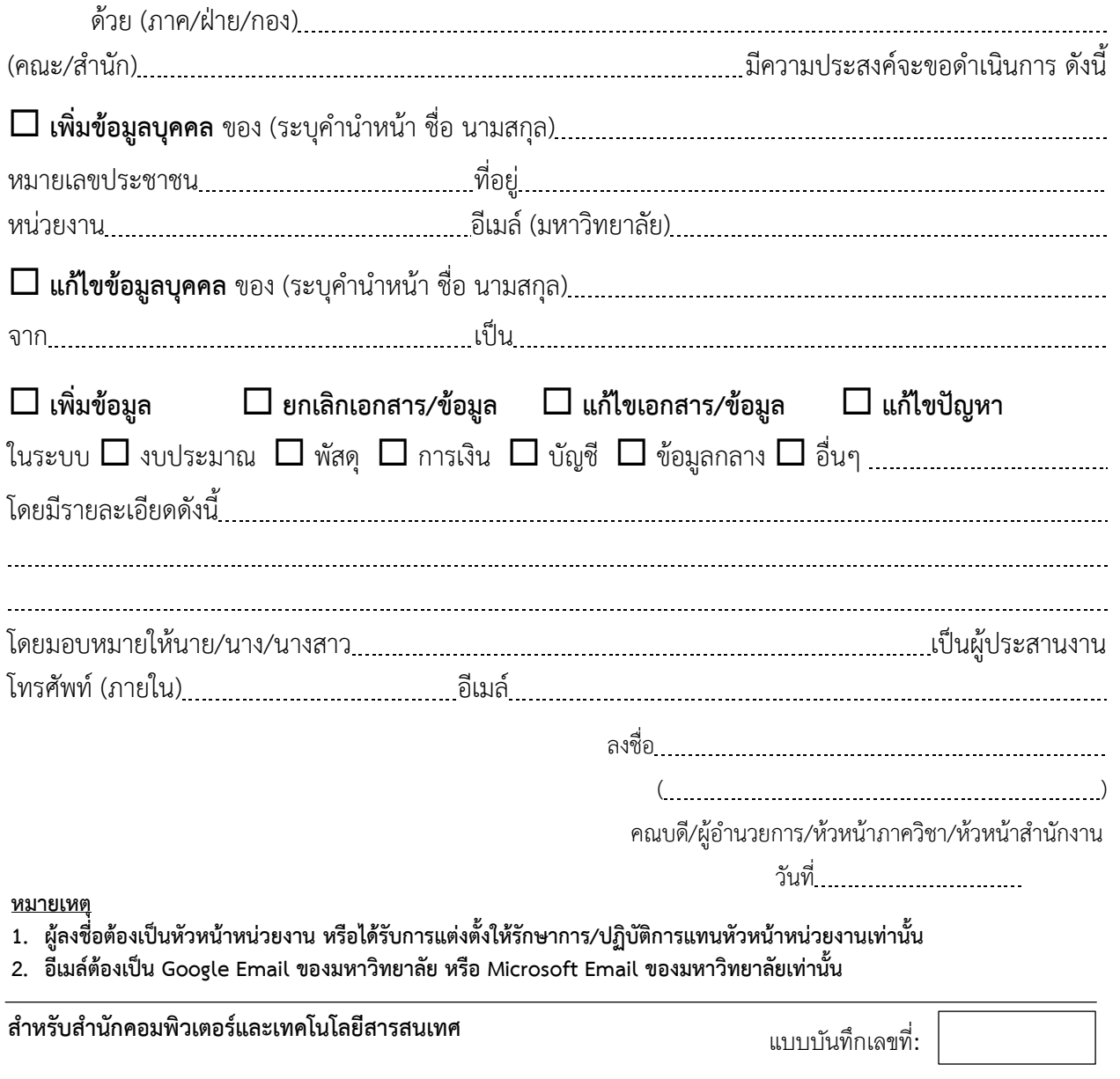

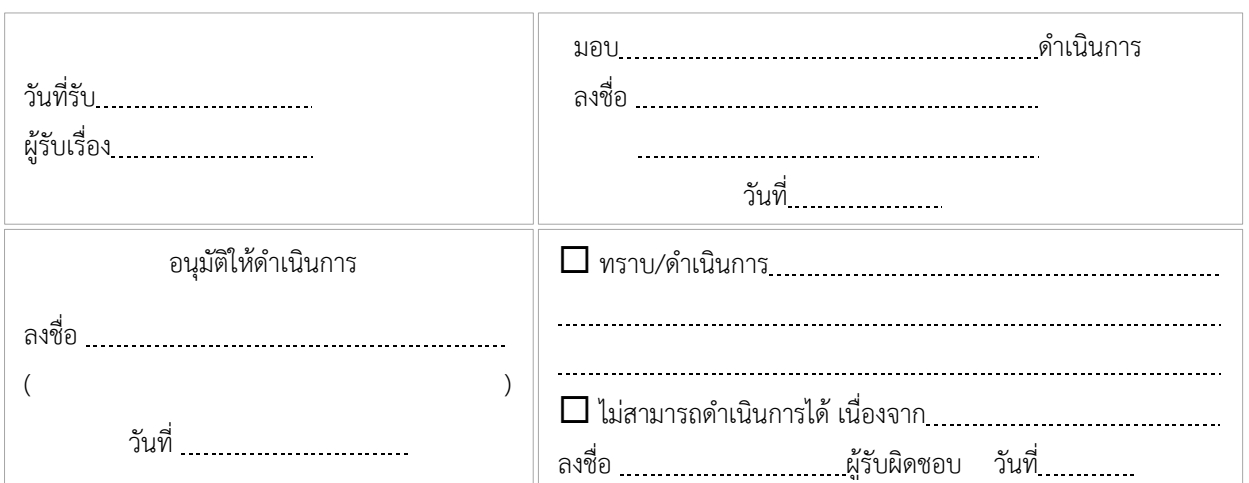